## **Properly Typesetting Combined Superscripts and Subscripts**

In many cases, it may be necessary to include both superscripts and subscripts on a single variable. Unfortunately, this may be difficult to accomplish without using the built-in equation editor. However, there is a very nice solution that will allow us to even include an additional layer of subscripts on the letters. The steps to implement this are:

- 1. Type all characters in the order of "variable-superscript-subscript", for example, xnew k. A space is how Word decides how to split the text. If it is desired to include a space in one of the components, then the desired spaces can be replaced by nonbreaking spaces (U+00A0) rather than the normal space (U+0020).
- 2. Select both the superscript and subscript part, that is, select new k.
- 3. Go to the Home ribbon. Find the Paragraph tab, and go to the Asian Layout dropdown menu and select Two lines in one. This is shown in [Figure 1.](#page-0-0)<sup>[1](#page-0-1)</sup>

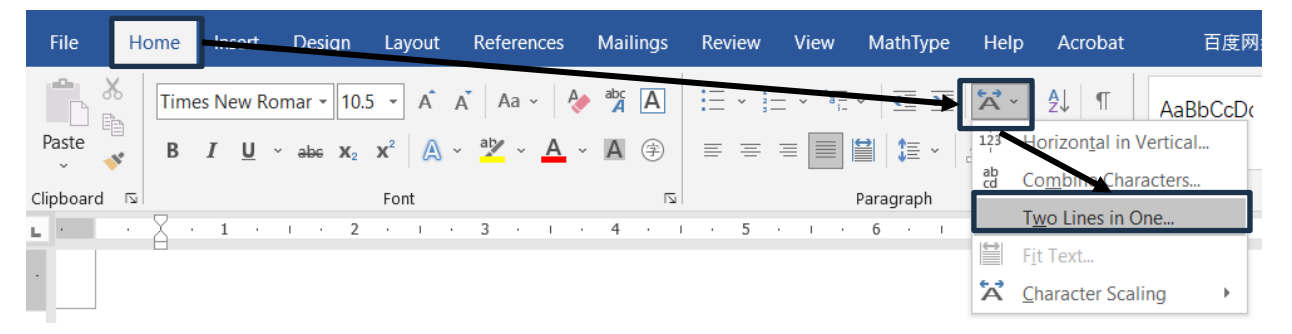

Figure 1: Finding the "Two Lines in One…" Option

<span id="page-0-0"></span>4. As shown in [Figure 2,](#page-1-0) a new window will appear. Make sure that there is a space between the new and the k.

<span id="page-0-1"></span> $<sup>1</sup>$  If this option is not available, then the easiest solution is to simply install the Chinese language pack for Windows</sup> and then Word will automatically install all the Asian layout features, many of which are useful for scientific typesetting.

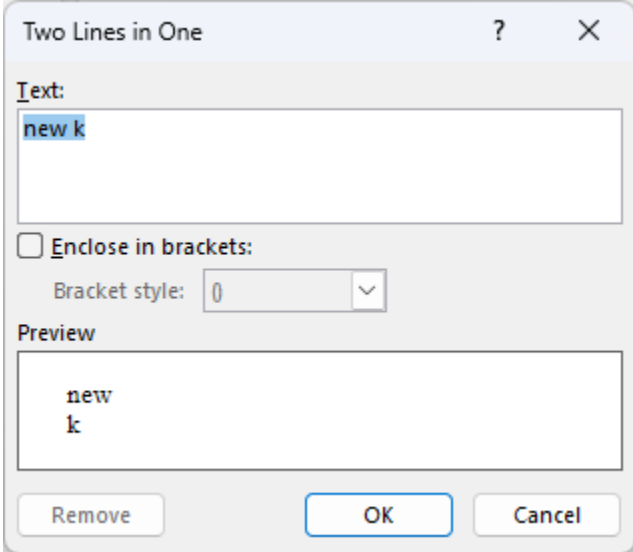

Figure 2: (left) Window that Appears

- <span id="page-1-0"></span>5. Press OK and the desired combined form appears. It may be necessary to change the font and formatting in order to make everything clearer.
- 6. If it is desired to include an additional layer of a subscript or superscript, then this can be now accomplished by simply selecting the desired text in the combined form and formatting it as a superscript or subscript.

A more complex example using the above procedure would be:

$$
xb1\ c\ d2\to x_{c\ d^2}^{b_1}
$$

Note that the second space in the original text was created using a nonbreaking space so that it will appear.

*Hat Tip: Niannian Zheng (*郑年年*)*

*Copyright 2023, Yuri A.W. Shardt*